# UX Raptor: Data description

This document describes the data file that can be downloaded from Viomba's extranet.

# Introduction

UX Raptor is a service from Viomba, in which the customer can give Viomba's test users group tasks to complete. When the test users complete the tasks, they are being recorded, and the results are made available to customer in Viomba's extranet.

The extranet allows customer to download the results in a file, too. The purpose of the download is enable customer to further analyse the data using its own tools.

# File format

The file available from extranet is JSON-encoded data object.

## Data structure

Each result is an object, which contains the following root-level properties:

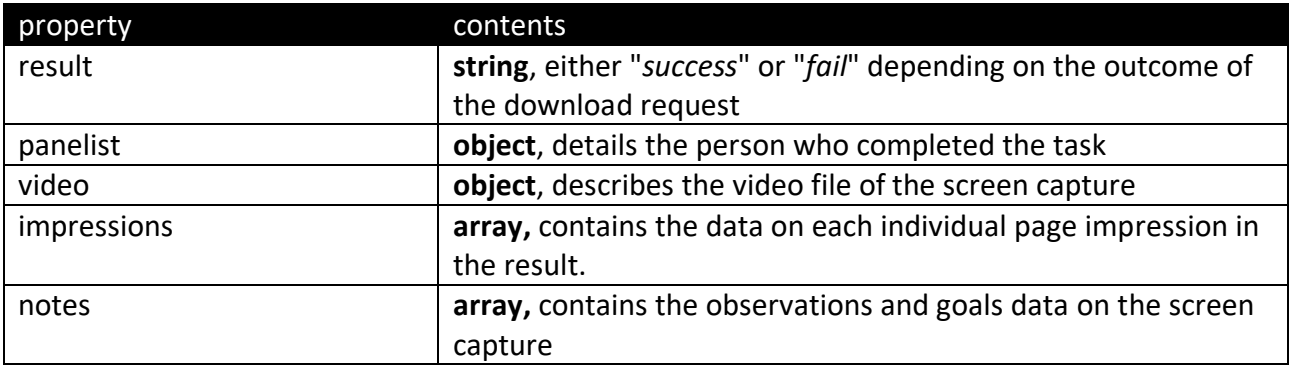

#### Panelist

The panelist object contains the following properties:

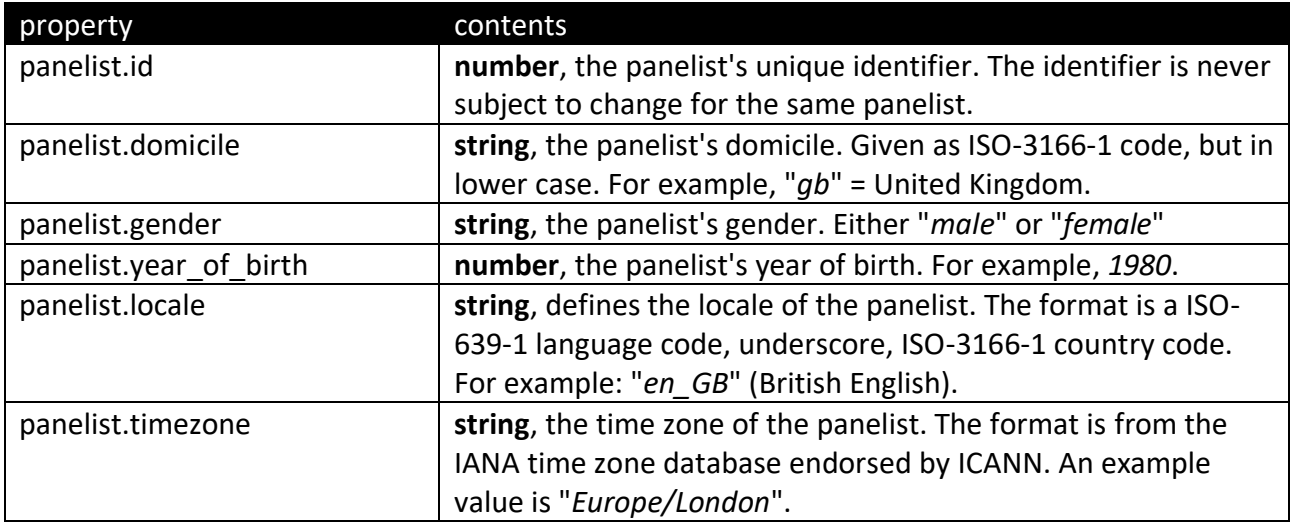

Video

The video object contains the following properties:

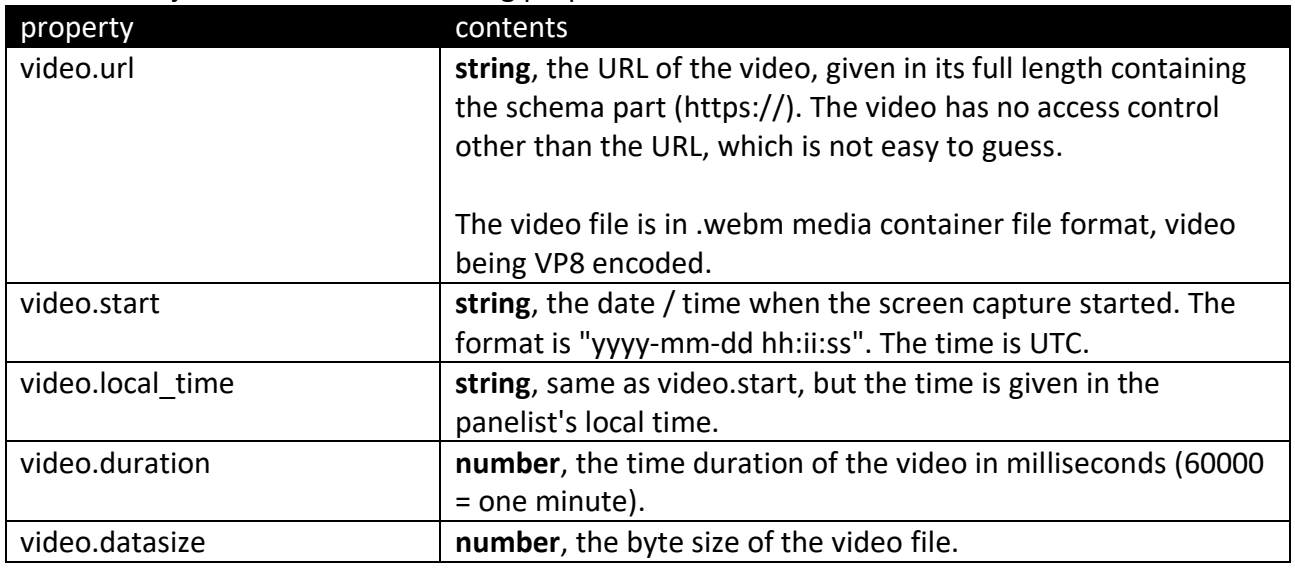

#### Impressions

The impressions array contains one or more impression object. Each impression object details a page impression displayed on the screen capture.

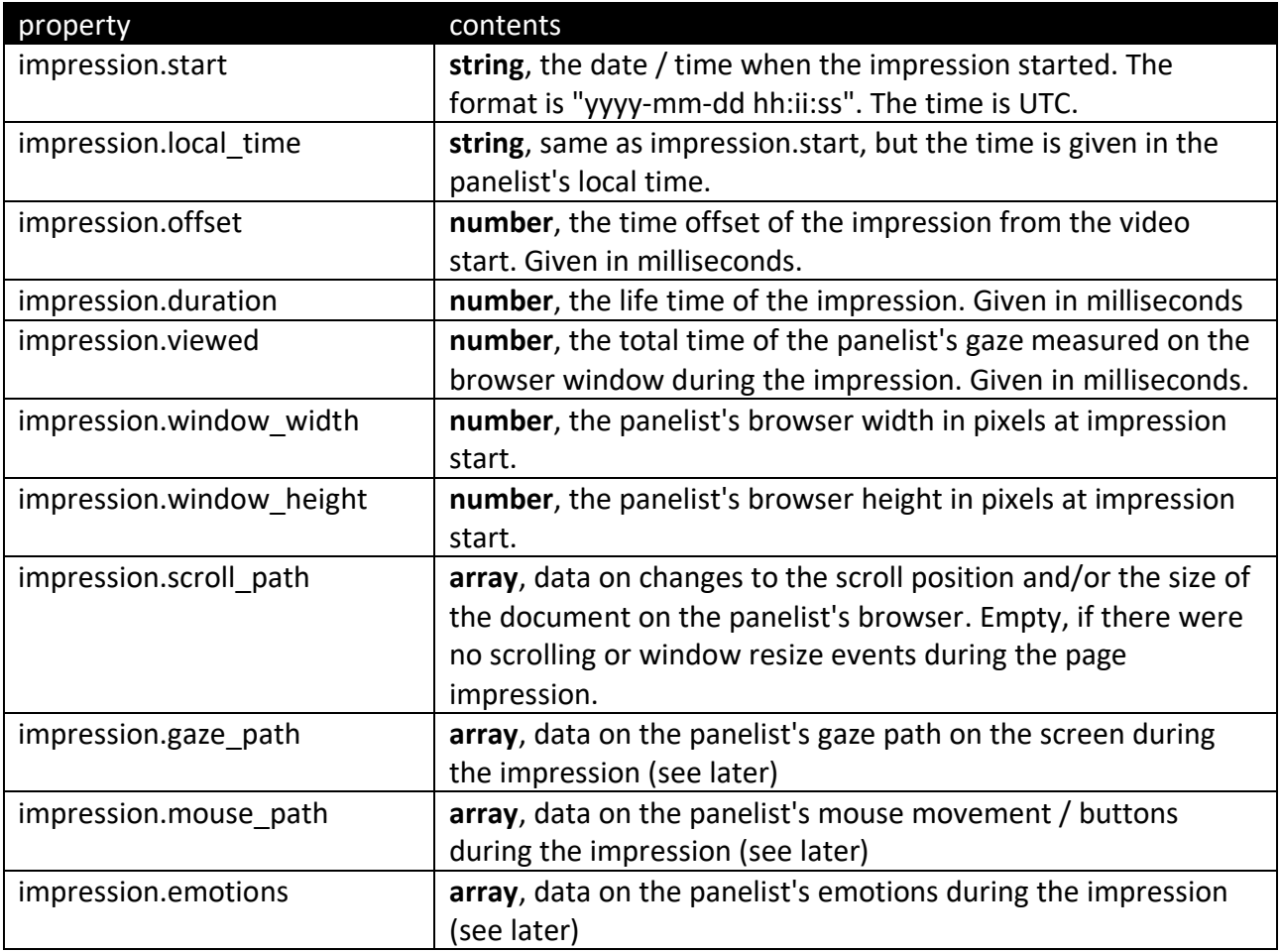

## Impression.scroll\_path

Each member of the impression.scroll path-array is a point of measurement of the document scroll position in the panelist's browser, and the browser's dimensions. The sampling rate of the measurements varies in the data sets (delta t between the measurement points).

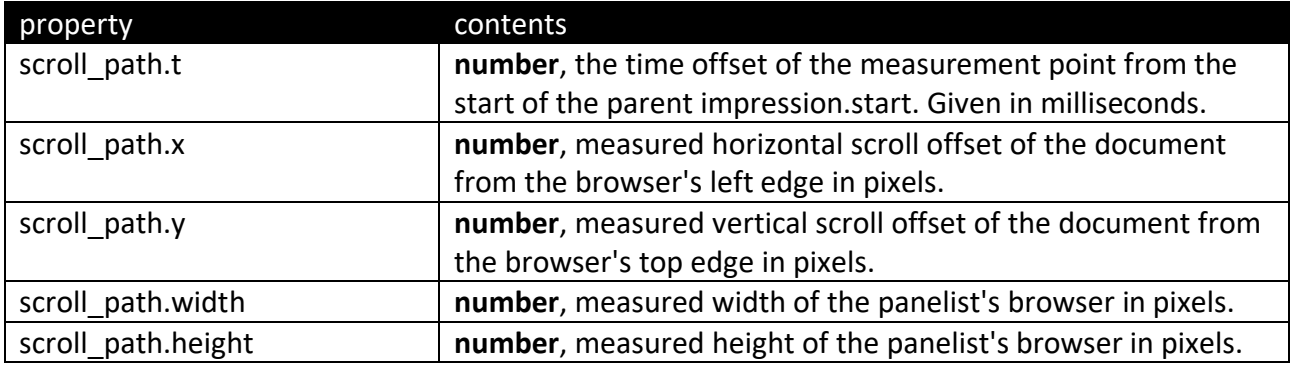

### Impression.gaze\_path

Each member of the impression.gaze path-array is a point of measurement of the center point of the panelist's gaze. The sampling rate of the measurements varies, and there may be gaps in the points (panelist's gaze has gone outside the computer screen).

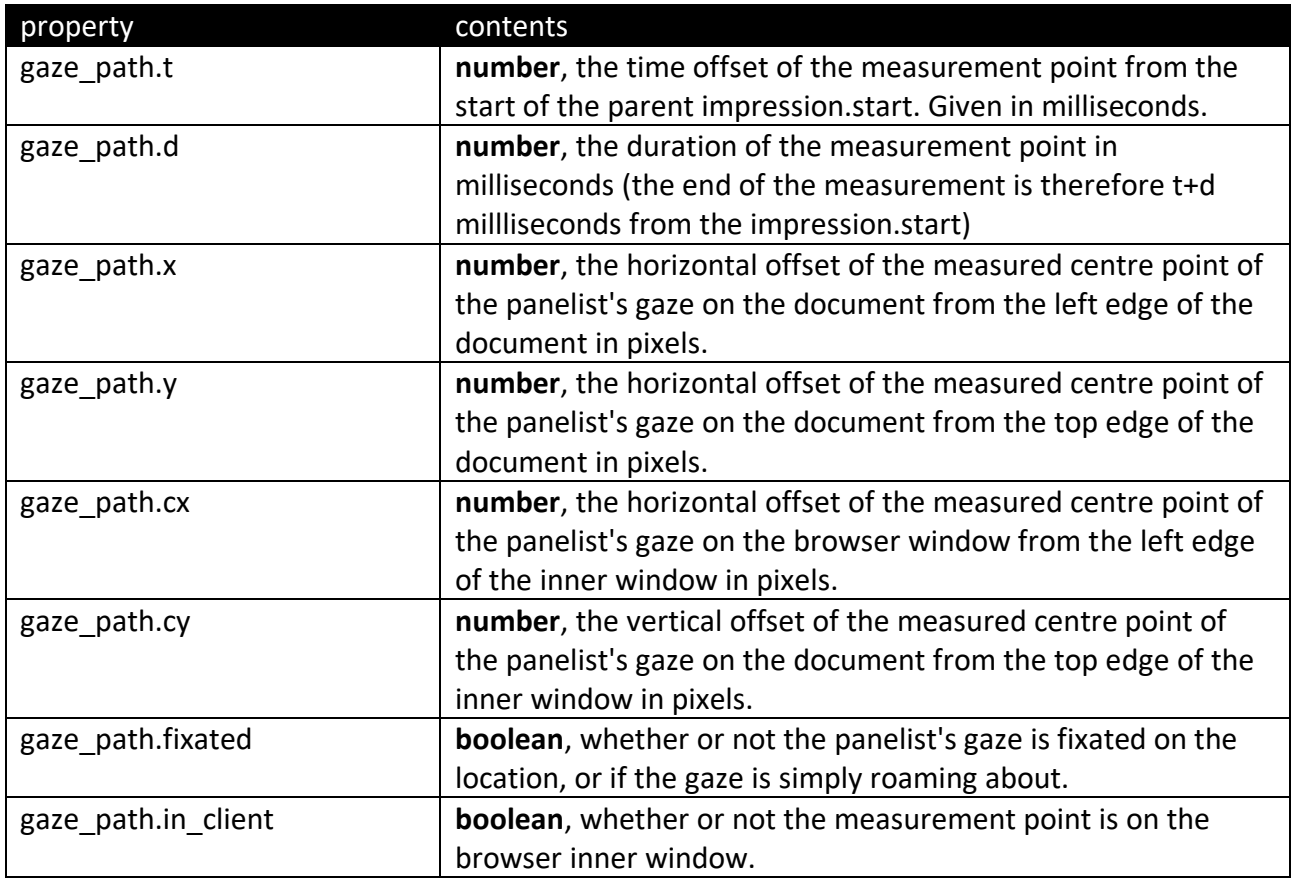

#### Impression.mouse\_path

Each member of the impression.mouse\_path-array is a point of measurement of the location of the panelist's mouse pointer and buttons pressed. The sampling rate of the measurements varies.

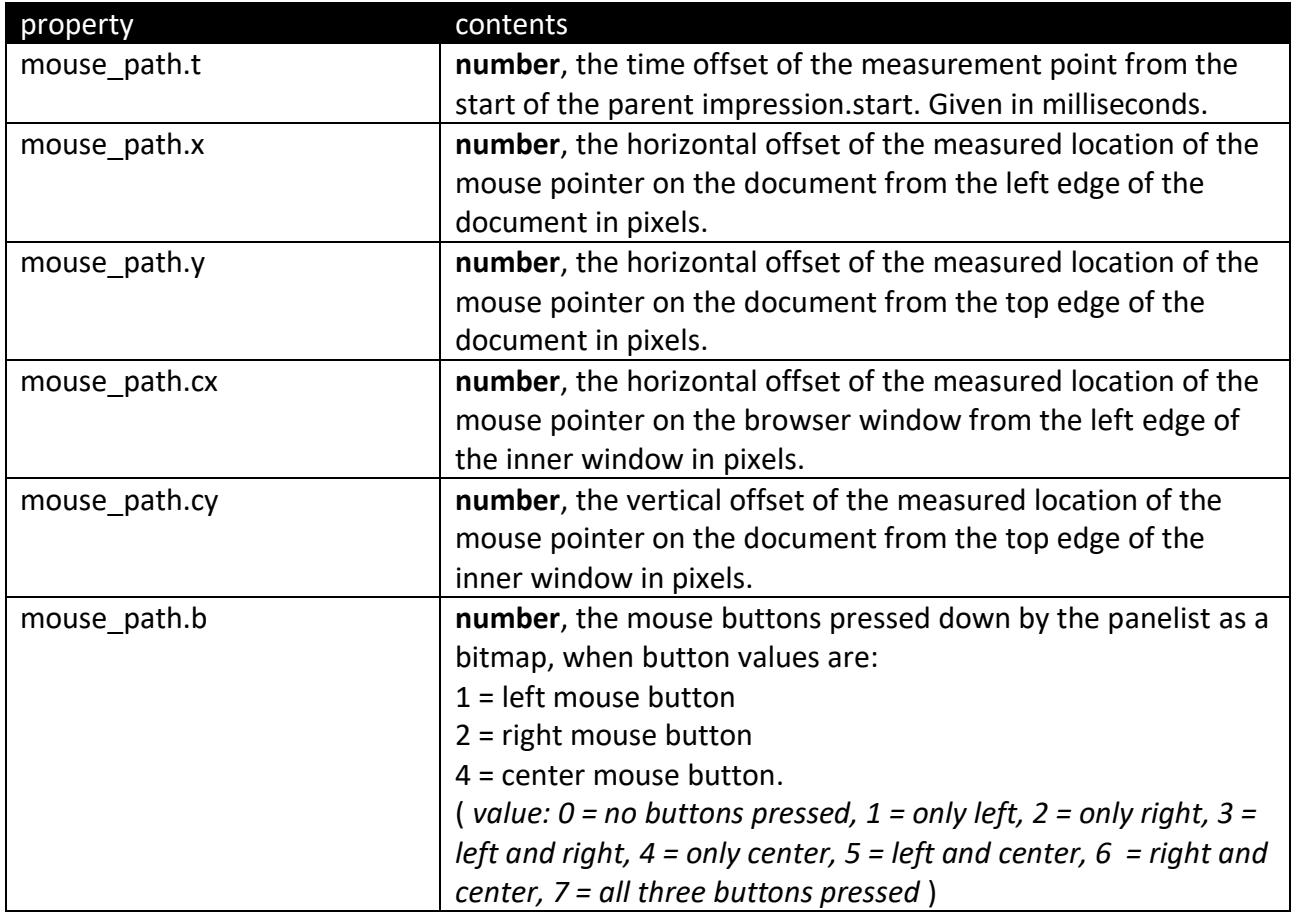

## Impression.emotions

If the task was set to capture panelist's emotions with web cam, the emotion data is given in impression.emotions array. Each member in the array is a point of measurement of the panelist's emotions. The sampling rate of the emotions varies, and there may be gaps between the measurements.

Also, the presence of pupil diameter data is subject to the task settings.

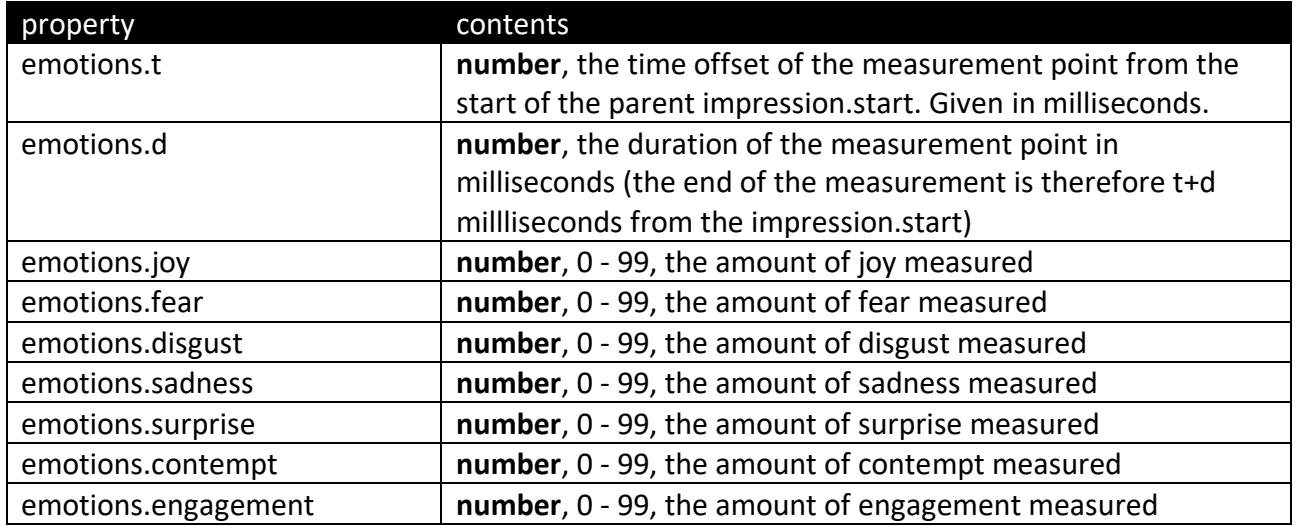

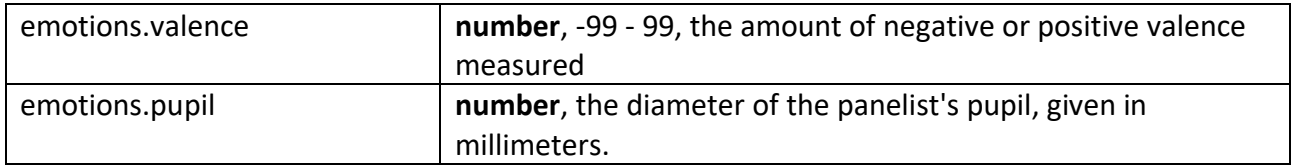

Notes

The notes array contains 0 or more note-items describing the contents of the screen capture. The source of the notes are the Viomba's extranet, which enables users to write their observations directly on the video, and originating web-server, which can emit information of reaching goals via Javascript to Viomba.

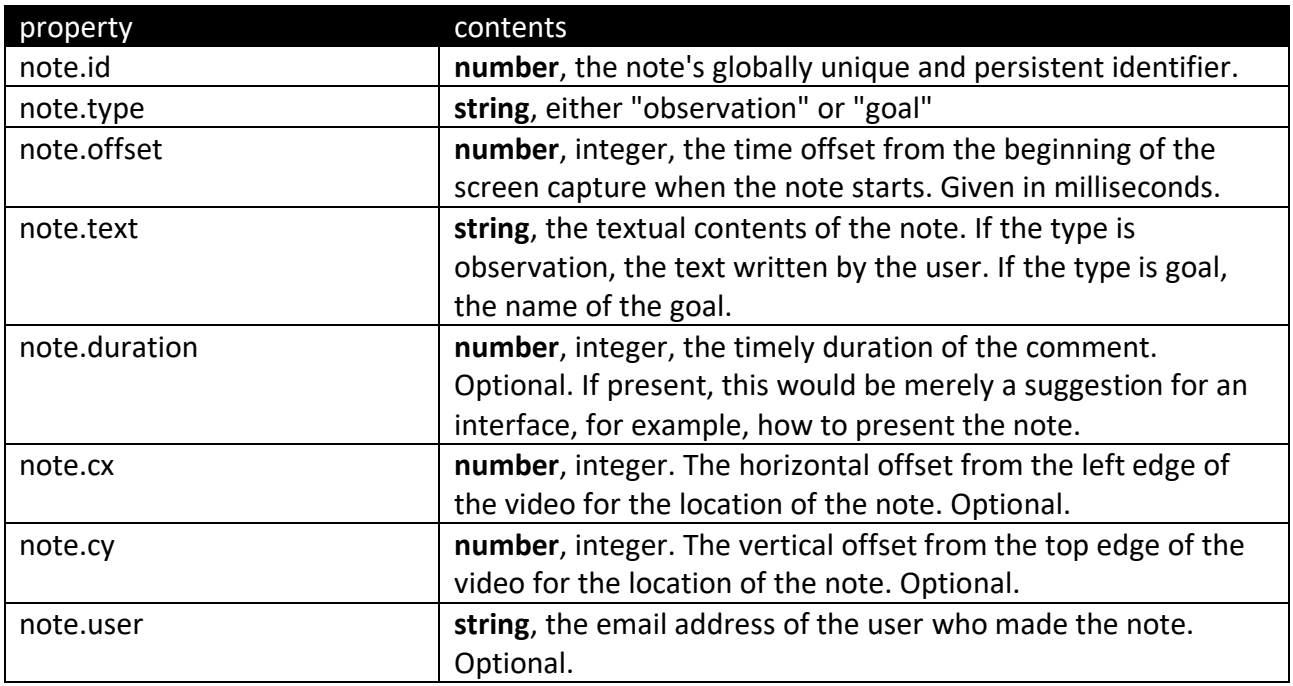